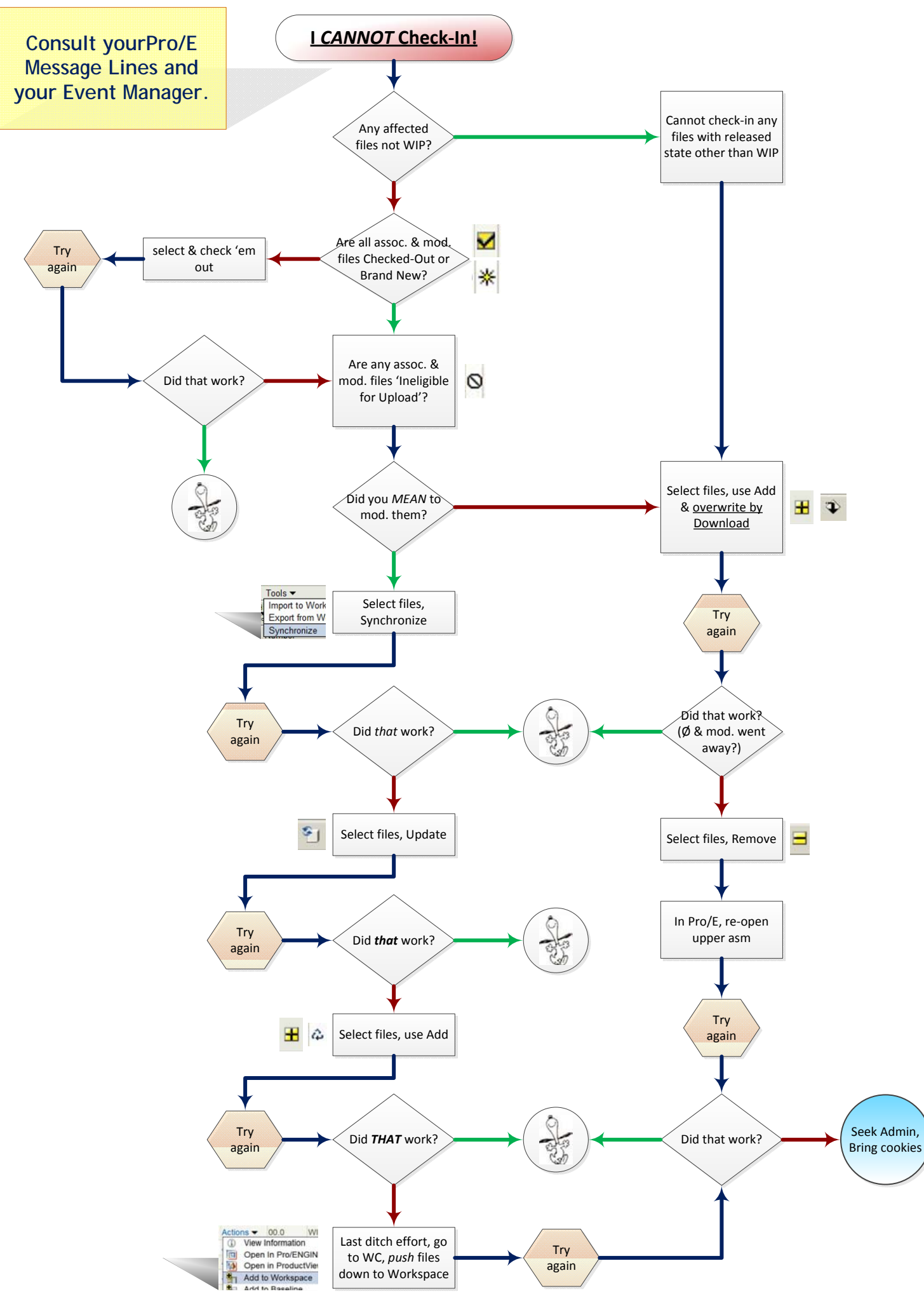

chk-in\_denied.vsd chk-in\_denied.vsd